# МУНИЦИПАЛЬНОЕ БЮДЖЕТНОЕ ОБЩЕОБРАЗОВАТЕЛЬНОЕ УЧРЕЖДЕНИЕ СРЕДНЯЯ ОБЩЕОБРАЗОВАТЕЛЬНАЯ ШКОЛА ИМЕНИ А.В. СУВОРОВА п. НОВОСТРОЙКА МУНИЦИПАЛЬНОГО РАЙОНА ИМЕНИ ЛАЗО ХАБАРОВСКОГО КРАЯ

СОГЛАСОВАНО председатель профсоюзного комитета

 $2019r$ 

**УТВЕРЖДАЮ** Директор М.Р. Алтунина  $2019<sub>\Gamma</sub>$ for  $0 \mathcal{X}, \mathcal{O} \mathcal{G}$ Приказ № 14

# ДОЛЖНОСТНАЯ ИНСТРУКЦИЯ № 10 КЛАССНЫЙ РУКОВОДИТЕЛЬ

# 1. ОБЩИЕ ПОЛОЖЕНИЯ

1.1. Исполнение обязанностей классного руководителя осуществляется на основании приказа директора школы. На период отпуска и временной нетрудоспособности классного руководителя его обязанности могут быть возложены на других педагогических сотрудников. Временное исполнение обязанностей в этих случаях осуществляется на основании приказа директора школы, изданного с соблюдением требований законодательства о труде.

1.2. Классный руководитель, как правило, назначается из числа учителей.

1.3. Классный руководитель подчиняется непосредственно заместителю директора по воспитательной работе.

1.4. Классный руководитель должен знать:

- приоритетные направления развития образовательной системы РФ;

- законы и иные нормативные правовые акты, регламентирующие образовательную деятельность:

- Конвенцию о правах ребенка;

- педагогику, детскую, возрастную и социальную психологию;

- психологию отношений, индивидуальные и возрастные особенности детей и подростков, возрастную физиологию, школьную гигиену;

формы мониторинга деятельности обучающихся, воспитанников; - методы и педагогическую этику;

- теорию и методику воспитательной работы, организации свободного времени обучающихся, воспитанников;

- методы управления образовательными системами;

современные педагогические технологии продуктивного, дифференцированного, развивающего обучения, реализации компетентностного подхода;

- методы убеждения, аргументации своей позиции, установления контактов с их родителями обучающимися, воспитанниками разного возраста, (лицами, ИХ заменяющими), коллегами по работе;

- технологии диагностики причин конфликтных ситуаций, их профилактики и разрешения;

- основы экологии, экономики, социологии;

- трудовое законодательство;

- основы работы с текстовыми редакторами, электронными таблицами, электронной почтой и браузерами, мультимедийным оборудованием;

- правила внутреннего трудового распорядка;

- режим работы школы;

- правила по охране труда и пожарной безопасности.

1.5. В своей деятельности классный руководитель должен руководствоваться:

- Конституцией РФ;

- Федеральным законом «Об образовании в Российской Федерации»;

- Федеральным законом «Об основах системы профилактики безнадзорности и правонарушений несовершеннолетних»;

- Семейным кодексом РФ;

- указами Президента РФ, нормативными актами Правительства РФ, Правительства Региона и органов управления образованием всех уровней по вопросам образования и воспитания обучающихся;

- административным, трудовым и хозяйственным законодательством;

- правилами и нормами охраны труда, техники безопасности и противопожарной защиты;

- Уставом и локальными правовыми актами школы (в том числе Правилами внутреннего трудового распорядка, приказами и распоряжениями директора, настоящей должностной инструкцией), трудовым договором.

Классный руководитель должен соблюдать Конвенцию о правах ребенка.

# 2. ФУНКЦИИ

Основными функциями, выполняемыми Классным руководителем, являются:

2.1. организация воспитательного процесса в классе, руководство им и контроль за развитием этого процесса;

2.2. содействие созданию благоприятных условий для индивидуального развития и нравственного формирования личности обучающихся в классе.

# 3. ДОЛЖНОСТНЫЕ ОБЯЗАННОСТИ

Классный руководитель выполняет следующие должностные обязанности:

# 3.1. анализирует:

- проблемы, ход, развитие и результаты воспитательного процесса в классе;

## 3.2. прогнозирует:

- тенденции изменения ситуации в обществе и в образовании для корректировки плана воспитательной работы в классе;

- последствия запланированной воспитательной работы в классе;

#### 3.3. планирует и организует:

- воспитательный процесс во время проведения мероприятий с обучающимися класса;

- разработку необходимой методической документации по воспитательной работе в классе;

- осуществление систематического контроля за уровнем воспитанности обучающихся;

- работу по подготовке и проведению культурно-воспитательных мероприятий силами обучающихся класса;

- просветительскую работу для родителей (законных представителей), принимает родителей (законных представителей) по вопросам организации воспитательного процесса;

- изучение с учениками Правил для учащихся;

# 3.4. координирует:

- деятельность обучающихся во время воспитательных мероприятий;

# 3.5. контролирует:

- безопасность используемых в воспитательном процессе оборудования, приборов, технических и наглядных средств;

- соблюдение учениками Правил для учащихся;

# 3.6. корректирует:

- развитие личности обучающихся;

- ход выполнения программы воспитательной работы в классе;

## 3.7. консультирует:

• - родителей (законных представителей) по вопросам организации воспитательного процесса;

#### 3.8. оценивает:

- воспитанность и личностное развитие учащихся;

3.9. обеспечивает:

- проведение родительских собраний не реже одного раза в четверть;

- еженедельную проверку ведения дневников обучающимися;

- своевременную передачу родителям обучающихся информации и требований администрации школы;

- своевременное составление установленной отчетной документации и ее представление непосредственным руководителям;

- своевременное и аккуратное заполнение в журнале страничек классного руководителя;

- создание благоприятной микросреды и морально-психологического климата для каждого обучающегося;

- помощь учащимся в учебной деятельности, в решении проблем, возникающих в общении с товарищами, учителями и родителями, в получении дополнительного образования через систему кружков, секций, студий и т.п.;

-выполнение мероприятий по антитеррористической защищенности;

- обновление содержания воспитательной работы класса в соответствии с возрастными интересами обучающихся;

- сохранность оборудования, мебели и санитарного состояния закрепленного помещения;

- получение обучающимися горячего питания в столовой;

#### 3.10. присутствует:

- на любых мероприятиях, в которых принимают участие учащиеся своего класса;

- на всех психолого-педагогических и организационных мероприятиях, проводимых для родителей (законных представителей) своего класса.

#### $4. *ПРАВА*$

Классный руководитель имеет право в пределах своей компетенции:

#### 4.1.выбирать:

- формы и методы воспитания учащихся;

## 4.2. давать:

- обязательные распоряжения учащимся во время проведения воспитательных мероприятий;

4.3. привлекать:

- к дисциплинарной ответственности обучающихся за проступки, дезорганизующие учебно-воспитательный процесс, в порядке, установленном Правилами о поощрениях и взысканиях;

# 4.4. принимать участие:

- в разработке воспитательной программы школы;

- работе Педагогического совета;

#### 4.5. вносить предложения:

- о начале, прекращении или приостановлении конкретных воспитательных проектов;

- по совершенствованию воспитательной работы;

#### 4.6. запрашивать:

- у руководства, получать и использовать информационные материалы и нормативноправовые документы, необходимые для исполнения своих должностных обязанностей;

## 4.7. приглашать:

- от имени школы родителей (законных представителей) для информирования их об успехах и нарушениях их детей;

#### 4.8. требовать:

- от учащихся соблюдения Правил поведения для учащихся, выполнения Устава школы;

# 4.9. повышать:

- свою квалификацию.

# 5. ОТВЕТСТВЕННОСТЬ

5.1.За неисполнение или ненадлежащее исполнение без уважительных причин Устава и Правил внутреннего трудового распорядка школы, законных распоряжений директора школы и заместителя директора по воспитательной работе и иных локальных нормативных актов, должностных обязанностей, установленных настоящей Инструкцией, в том числе за не использование прав, предоставленных настоящей Инструкцией, повлекшее дезорганизацию образовательного процесса, классный руководитель несет дисциплинарную ответственность в порядке, определенном трудовым законодательством. За грубое нарушение трудовых обязанностей в качестве дисциплинарного наказания может быть применено увольнение.

5.2. За применение, в том числе однократное, методов воспитания, связанных с физическим и (или) психическим насилием над личностью обучающегося, классный руководитель может быть освобожден от исполнения обязанностей в соответствии с трудовым законодательством и Федеральным законом «Об образовании в Российской Федерации».

5.3. За нарушение правил пожарной безопасности, охраны труда, санитарно-гигиенических правил организации учебно-воспитательного процесса классный руководитель привлекается к административной ответственности в порядке и в случаях, предусмотренных административным законодательством.

5.4. За виновное причинение школе или участникам образовательного процесса ущерба (в том числе морального) в связи с исполнением (неисполнением) своих должностных обязанностей, а также не использование прав, предоставленных настоящей Инструкцией, классный руководитель несет материальную ответственность в порядке и в пределах, установленных трудовым и (или) гражданским законодательством.

# 6. ВЗАИМООТНОШЕНИЯ. СВЯЗИ ПО ДОЛЖНОСТИ

Классный руководитель:

6.1. работает в режиме ненормированного рабочего дня по графику, составленному исходя из расчета не менее 5 часов в неделю и утвержденному директором школы;

6.2. свою работу на каждый учебный год и каждый учебный модуль планирует под руководством заместителя директора по воспитательной работе. План работы представляется на утверждение директору школы не позднее пяти дней с начала планируемого периода;

6.3. представляет заместителю директора по воспитательной работе письменный отчет о своей деятельности объемом не более двух машинописных страниц в течение 10 дней по окончании каждого учебного модуля;

6.4. получает от директора школы и непосредственного руководителя информацию нормативно-правового и организационно-методического характера, знакомится под расписку с соответствующими документами;

6.5. систематически обменивается информацией по вопросам, входящим в свою компетенцию, с педагогическими работниками и заместителями директора школы;

6.6. передает своему непосредственному руководителю информацию, полученную на совещаниях и семинарах, непосредственно после ее получения.

С инструкцией ознакомлен(а):

 $WQ\lambda \rightarrow 09$ 20  $\Gamma$  $\begin{array}{ccccc}\n\mathscr{O} & \mathscr{L} & \mathscr{O} & \mathscr{G}\n\end{array}$ 2019г. « P2» 09 2019 г.  $020009$ 2019г.  $\sqrt[4]{5}$   $\omega$ P 2019<sub>r</sub>

(подпись) (подпись) (подпись) (подпись) elle (подпись)

 $(\overline{\Phi}MO)$ ФИО)

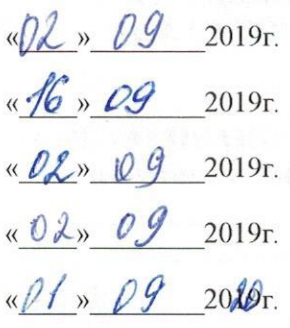

(подпись) (подпись)  $\mathbb{N}^{\nu}$  $C$ (подпись) подпись) belf (подпись)

Compose 2 A  $\overline{(\Phi \text{MO})}$ agnewola  $(\Phi \boxtimes O)$ be  $(\Phi$ <sub>NO</sub>)

 $\mathcal{L}^{\mathcal{L}}$ 

5